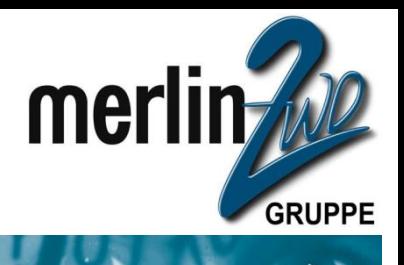

# **Oracle VM VirtualBox**

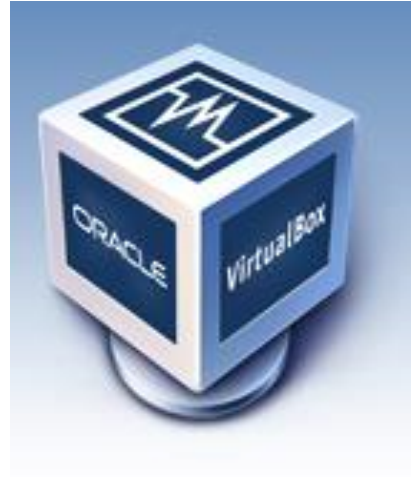

#### Jochen Kutscheruk merlin.zwo InfoDesign GmbH & Co. KG

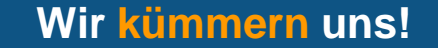

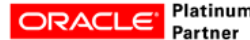

### Die merlin.zwo-Gruppe

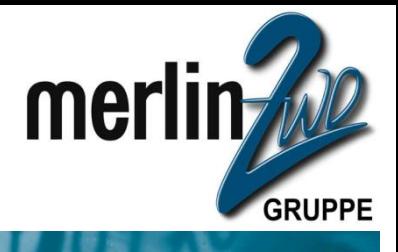

 $\triangle$ 

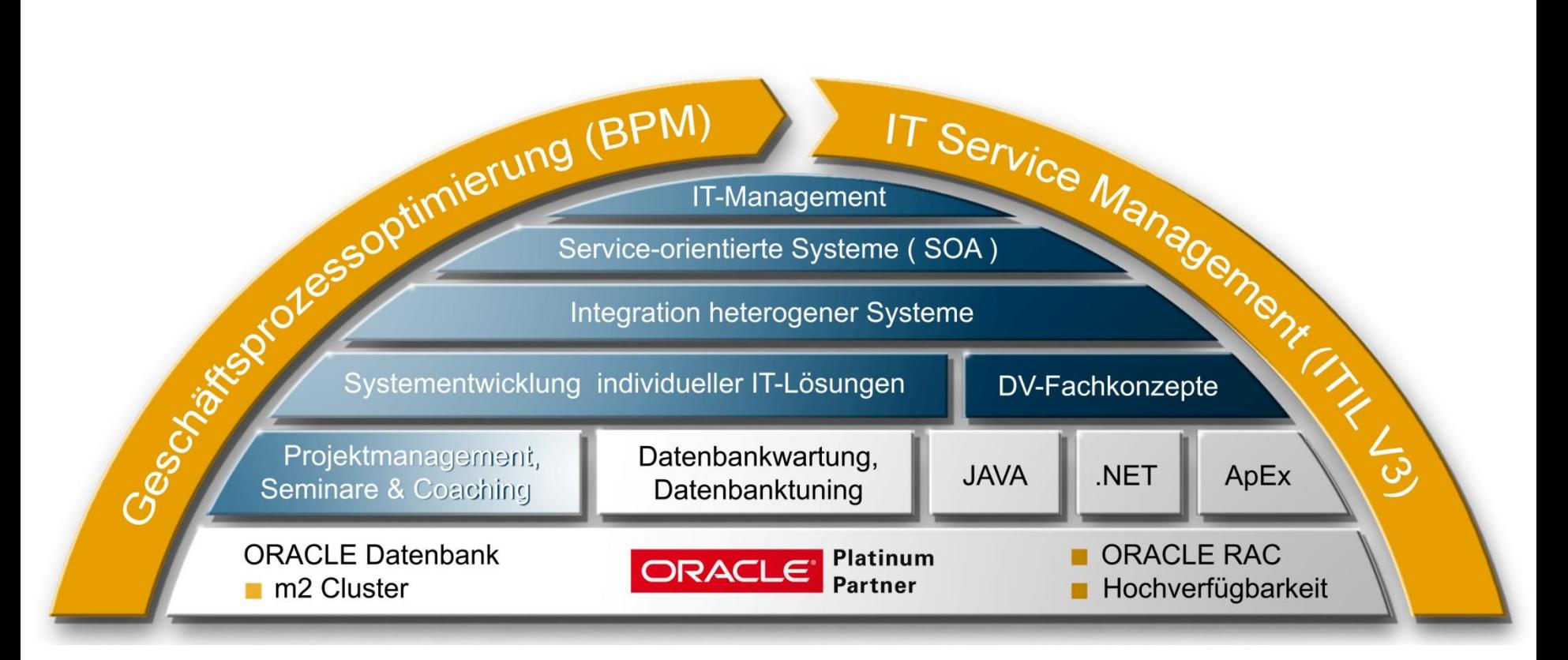

#### Bad Liebenzell • Karlsruhe • Neustadt / W. • Eningen

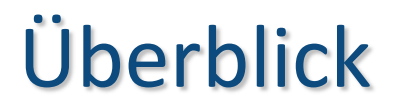

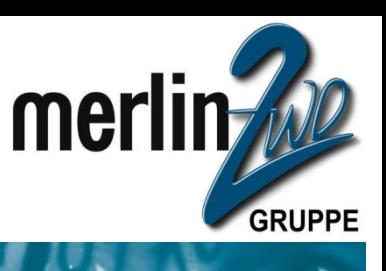

- Die Geschichte
- **Allgemeine Möglichkeiten**
- **Nützliche Features**
- Weitere Features
- Lizenz
- **Links**

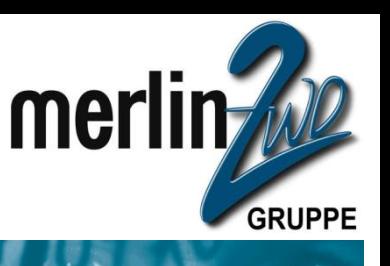

- Umfassende Virtualisierungslösung für x86 Hardware
- **Für Desktop und Server als Wirtssystem**
- **Type 2 Hypervisor (Hosted Hypervisor)** 
	- **Benötigt ein installiertes OS als Basis**
	- **Im Gegensatz zum Type 1 Hypervisor (Bare Metal)** 
		- **z.B.** Oracle VM

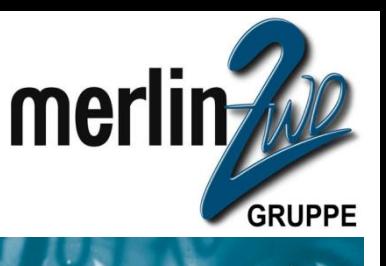

#### **Terminologie:**

- **Wirtssystem (Host Operating System)** Ist das Betriebssystem des physischen Computers, auf welchem Oracle VM VirtualBox installiert wurde.
- Gastsystem (Guest Operating System) Ist das Betriebssystem, welches innerhalb einer virtuellen Maschine läuft.

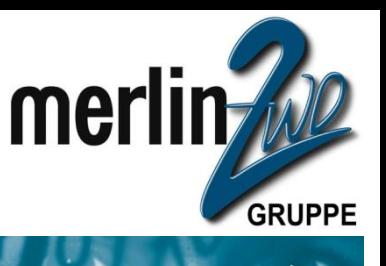

#### **Terminologie:**

- **Virtuelle Maschine (VM)** Ist die Umgebung, welche VirtualBox für ein Betriebssystem bereit stellt. Ein Gastsystem läuft "in" einer virtuellen Maschine.
- **Gasterweiterungen (Guest Additions)** Spezielle Treiber für Gastsysteme in einer VM, welche die Performance des Gastsystems steigern (Festplatte, Netzwerk, Grafik). Werden für die gängigsten Betriebssysteme mitgeliefert.

#### Ähnliche Produkte:

- **C** VMware Server
- VMware Workstation
- **Microsoft HyperV**

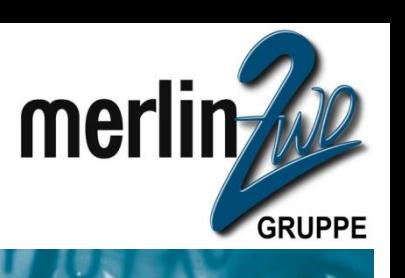

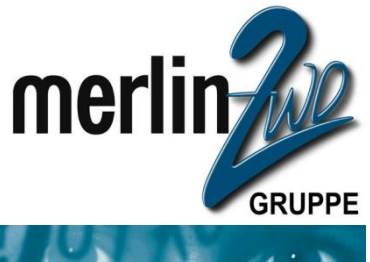

#### **Wirtssysteme**

- **Windows** 
	- XP, Vista, 7, Server 2003, Server 2008
- $\bigcirc$  OS X (  $\ge$  10.5 )
- **C** Linux
	- Ubuntu, Debian, OEL, OL, RHEL, Fedora, SUSE, openSUSE, Mandriva, generisch
- Solaris x86 ( ≥ 10u8 )

#### **Unterstützte Gastsysteme**

- **Windows** Version 3.1 bis Version 8
- **C** Linux ab Kernel 2.2 alle Varianten
- **Solaris 10**
- BSD (FreeBSD, OpenBSD, NetBSD)
- IBM OS/2 (ab Warp 3)
- **Mac OS X Server**
- **Andere:**

DOS, Netware, L4, QNX, JRockit VE, generisch

merl

## Überblick

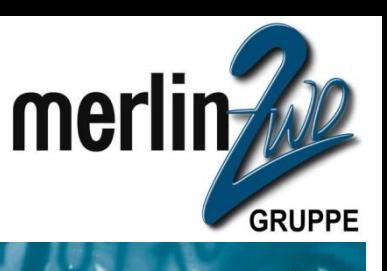

### **Was ist Oracle VM VirtualBox**

### **Die Geschichte**

- **Allgemeine Möglichkeiten**
- **Nützliche Features**
- **Neitere Features**
- Lizenz

#### **Links**

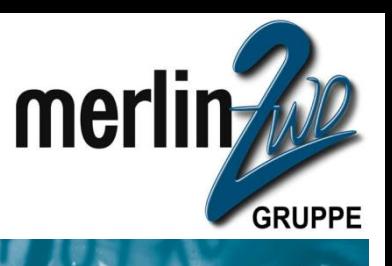

**Ursprünglich entwickelt von innotek, Weinstadt** (Rems-Murr-Kreis)

- **Hypervisor Virtual PC für OS/2 für Connectix**
- **Connectix wird von Microsoft gekauft (2004)**
- innotek entwickelt daraufhin VirtualBox
- 2007: VirtualBox als freie Software
- 2008: innotek wird von SUN übernommen
- **2010: SUN wird von Oracle übernommen** 
	- Namenswechsel auf Oracle VM VirtualBox

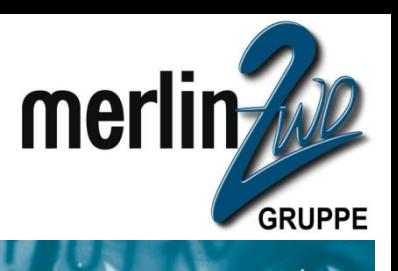

#### **Oracle VM VirtualBox wird fortlaufend weiterentwickelt.**

Kein Schattendasein unter dem neuen Eigentümer!

#### Releases:

- **12/2010: V4.0**
- **01/2011: V4.0.2**
- $\bullet$  02/2011: V4.0.4
- **04/2011: V4.0.6**
- $\bullet$  05/2011: V4.0.8
- **06/2011: V4.0.10**
- $\bullet$  07/2011: V4.0.12
- **07/2011: V4.1**
- $\bullet$  08/2011: V4.1.2
- 10/1011: V4.1.4 + V4.0.14

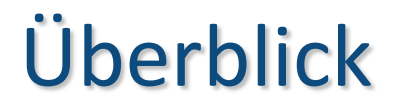

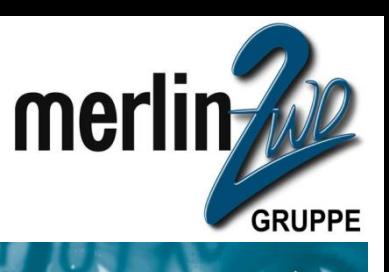

- Was ist Oracle VM VirtualBox
- Die Geschichte

### **Allgemeine Möglichkeiten**

- Nützliche Features
- **Neitere Features**
- Lizenz
- **Links**

### Allgemeine Möglichkeiten

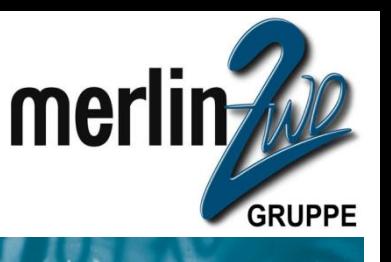

- Mehrere verschiedene Betriebssysteme gleichzeitig auf einem Rechner.
- Softwareauslieferungen als fertige "Appliance" Lässt sich beim Kunden einfach importieren.
	- Testen von Software Über die Snapshot-Funktionalität lassen sich beliebige Zustände wieder herstellen.
- **Erstellen spezieller Arbeitsumgebungen** Ohne den Wirtsrechner mit Software zu "vermüllen".
- Konsolidierung der Infrastruktur.

## Erstellen einer virtuellen Maschine

#### Betriebssystem auswählen

- Hauptspeicher fetslegen (max. = vorhandener Speicher!)
- **Number 19 Steppe Festplatte erzeugen oder vorhandene virtuelle** Festplatte verwenden, mögliche Typen:
	- VDI (VirtualBox Disk Image)
	- VMDK (Virtual Machine Disk)
	- VHD (Virtual Hard Disk)
	- **HDD (Parallels Festplatte)**
	- Dynamische oder feste Größe
- **Größe der Festplatte festlegen**

mer

## Erstellen einer virtuellen Maschine

 Anzahl der Prozessoren festlegen (max. 16) ● Für CPU > 1 wird VT-Unterstützung benötigt! Größe des Grafikspeichers festlegen **2D/3D Beschleunigung**  Anzahl der Bildschirme festlegen Installationsmedium auswählen **NE Weitere virtuelle Festplatten erzeugen Audio festlegen** 

mer

### Erstellen einer virtuellen Maschine

#### Netzwerk festlegen

- **O** NAT
- **•** Bridge
- **O** Internes Netzwerk
- **Host Only**
- Netzwerkkarte auswählen (max. 4 Stück)
	- **PCnet-FAST II / III**
	- Intel PRO 1000 T/MT Server/Desktop Adapter

merli

GRUPPE

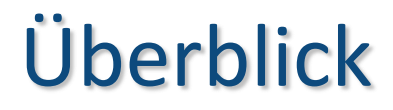

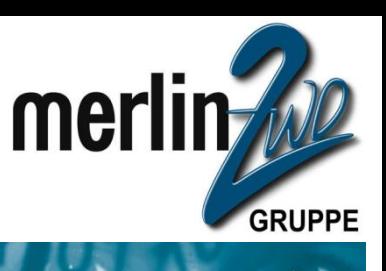

 Was ist Oracle VM VirtualBox Die Geschichte **Allgemeine Möglichkeiten Nützliche Features Neitere Features**  Lizenz **Links** 

### Nützliche Features

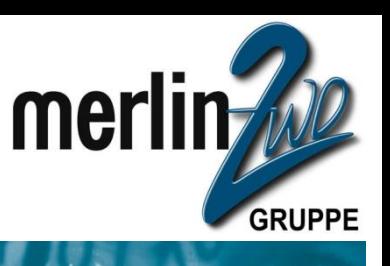

- Netzwerkboot der VM möglich
- CPU Begrenzung je VM
- Verschiedene Festplatten-Controllertypen für die VM
	- IDE (PIIX3 / PIIX4 / ICH6)
	- SATA (AHCI)
	- **SCSI (LsiLogic / BusLogic)**
	- SAS (LsiLogic)
- Fernsteuerung der VM per V**RDP**
- Durchreichen der seriellen Schnittstellen
- Durchreichen von USB-Geräten

### Nützliche Features

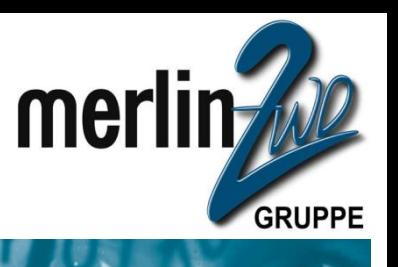

Zugriff auf "Raw Hard Disk" des Wirtssystems Gemeinsame Ordner mit dem Wirtssystem Datenaustausch über Zwischenablage

- **Erstellen von Sicherungspunkten (Snapshots)**
- Auch bei laufender VM
- Branchen von Sicherungspunkten
- Löschen von Sicherungspunkten, ohne nachfolgende Sicherungspunkte zu verlieren

### Snapshots

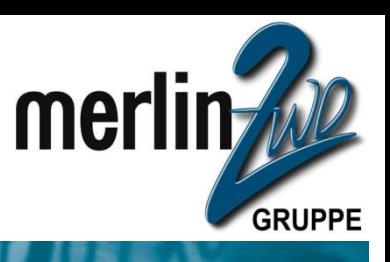

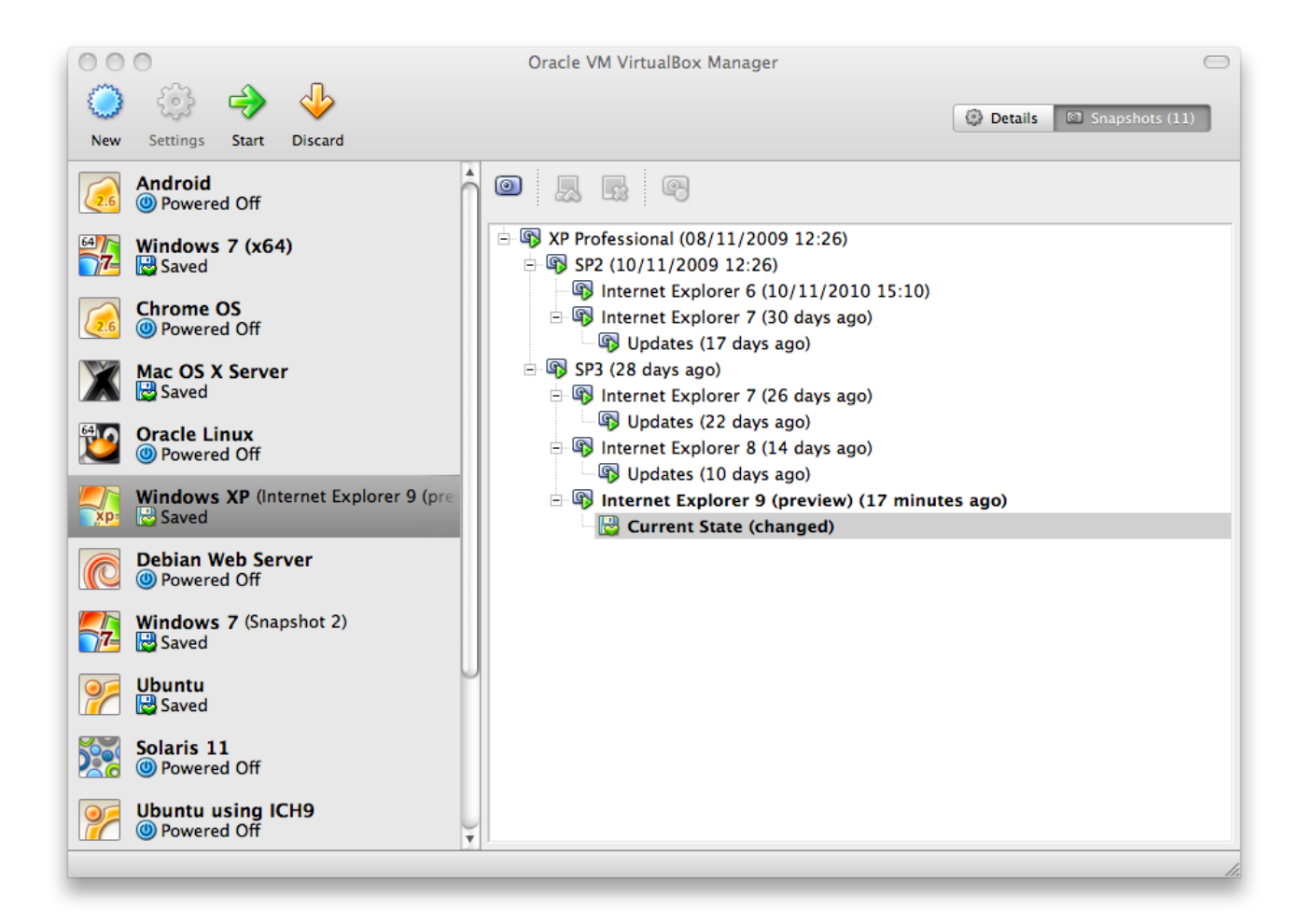

#### 27.09.2013 **Wir kümmern uns!** Seite <sup>22</sup>

### Nützliche Features

#### Klonen einer VM

- Aus dem aktuellen Stand der VM
- Aus einem Sicherungspunkt der VM
	- **Inkl./exkl. bestehender Sicherungspunkte**
- **Als** "Full Clone" oder "Linked Clone"

 Importieren und Exportieren von VMs im OVF / OVA - Format

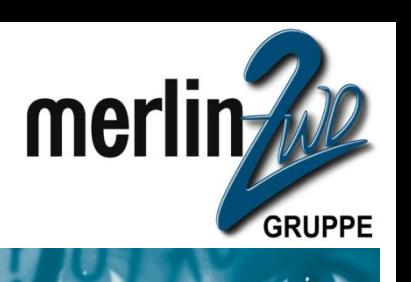

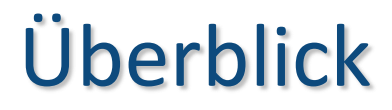

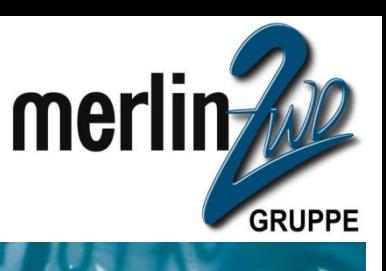

- **Was ist Oracle VM VirtualBox**
- Die Geschichte
- **Allgemeine Möglichkeiten**
- Nützliche Features
- **Weitere Features**
- **Lizenz**
- **Links**

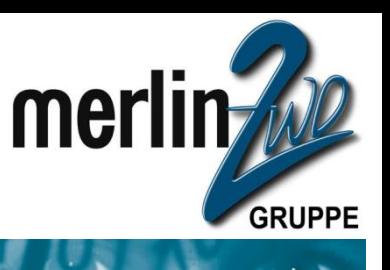

#### **Alternative Frontends:**

- **VirtualBox**: Grafisches Benutzerinterface
- **VBoxManage**: Kommandozeilentool Für automatisierte und/oder detaillierte Kontrolle jedes Aspekts einer VM.
	- **VBoxSDL**: Grafisches Benutzerinterface mit eingeschränktem Funktionsumfang.
- **VBoxHeadless**: Für Wirtssysteme, auf denen kein X-Windows System installiert ist. Fungiert als RDP-Server.

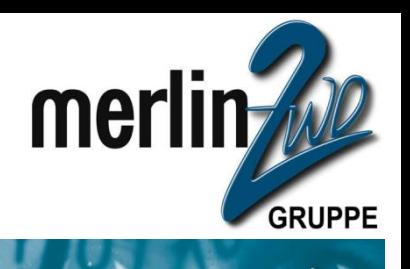

 **Memory Ballooning** (nur Kommandozeile): Nicht benötigten Speicher des Gastsystems dem Wirtssystem wieder zur Verfügung Stellen. Dadurch Memory Overcommit möglich.

- **Page Fusion** (nur Kommandozeile): Deduplizierung von Speicherseiten zwischen gleichartigen VMs!
	- Zur Zeit nur mit Windows (ab 2000) Gastsystemen

**Beide Features nur mit 64Bit Wirtssystemen und nicht mit OS X**

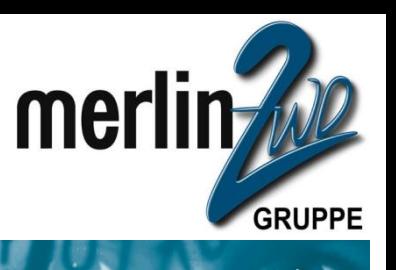

#### **Bereitgestellt durch die "Gasterweiterungen":**

- Nahtlose Mausunterstützung
- Gemeinsame Ordner zwischen Wirts- und Gastsystem
	- Bessere Grafikunterstützung
		- Hardware 3D Beschleunigung (OpenGL / Direct 3D 8/9)
		- **2D Videounterstützung**
- **Stufenlose Skalierung der Auflösung des Gastsystems**
- **U** "Seamless Windows": Nahtloses einbinden der Anwendungen des Gastsystems
- Zeitsynchronisierung mit dem Wirtssystem
- Gemeinsame Zwischenablage
	- Automatische Anmeldung (Credential Passing)

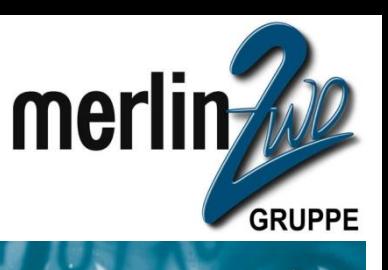

#### Spezielle Festplatten-Imagetypen:

#### **Normale Images**

 **Write-Through Images** Zustand wird durch Snapshot nicht festgehalten.

#### **Shareable Images**

Für Benutzung durch mehrere VMs gleichzeitig.

#### **Immutable Images**

Werden nur scheinbar beschrieben, nach Neustart der VM ist automatisch der Ursprungszustand wieder hergestellt.

#### **Multiattach Images**

Für die "exklusive" Benutzung durch mehrere VMs gleichzeitig. Änderungen werden je VM festgehalten.

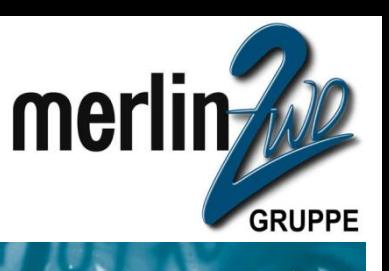

#### **Integrierter iSCSI-Initiator**

- **Port Forwarding Regeln für NAT**
- UDP Tunnel Network Verbinden von VMs auf verschiedenen Wirtsrechnern
- PXE Boot mit NAT
- Remote USB über VRDP
- **NOR Video Redirection (Remote Video Streaming)**

#### **Teleporting**

Verschieben einer laufenden VM von Wirt A nach Wirt B. Gemeinsame Storage notwendig.

**SDK und API verfügbar** 

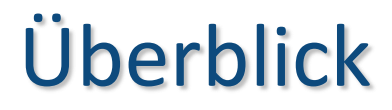

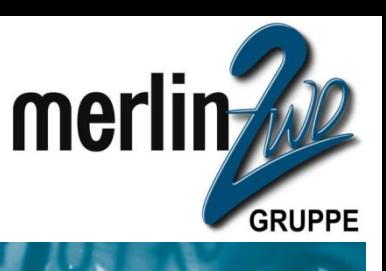

- **Was ist Oracle VM VirtualBox**
- Die Geschichte
- **Allgemeine Möglichkeiten**
- Nützliche Features
- **Neitere Features**
- **Lizenz**
- **Links**

### Lizenz

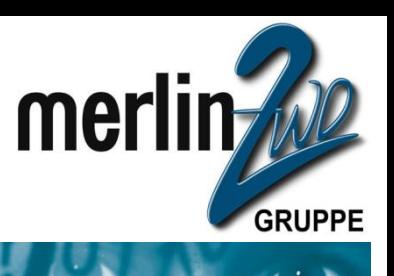

#### Oracle VM VirtualBox

- **GNU General Public License (GPL) Version 2**
- **Extension Pack:** 
	- **•** "Personal Use and Evaluation License"
	- **Akademische Nutzung**
	- Kommerzielle Nutzung: man wird von Oracle "ermuntert" (encouraged), eine kommerzielle Lizenz zu kaufen
	- Eine kommerzielle Lizenz wird jedoch außerhalb der USA nirgendwo angeboten

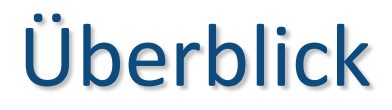

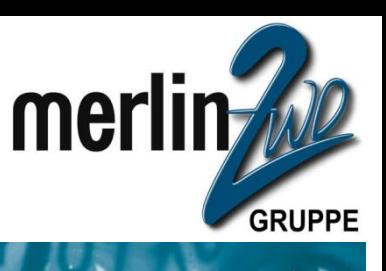

- **Was ist Oracle VM VirtualBox**
- Die Geschichte
- **Allgemeine Möglichkeiten**
- **Nützliche Features**
- **Weitere Features**
- **Lizenz**

### **Links**

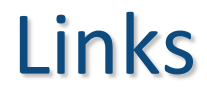

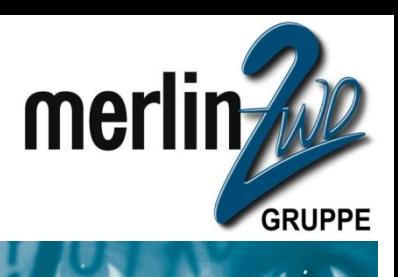

#### **Downloads unter:**

- **http://www.virtualbox.org**
- **http://www.oracle.com/technetwork/server**storage/virtualbox/downloads/index.html

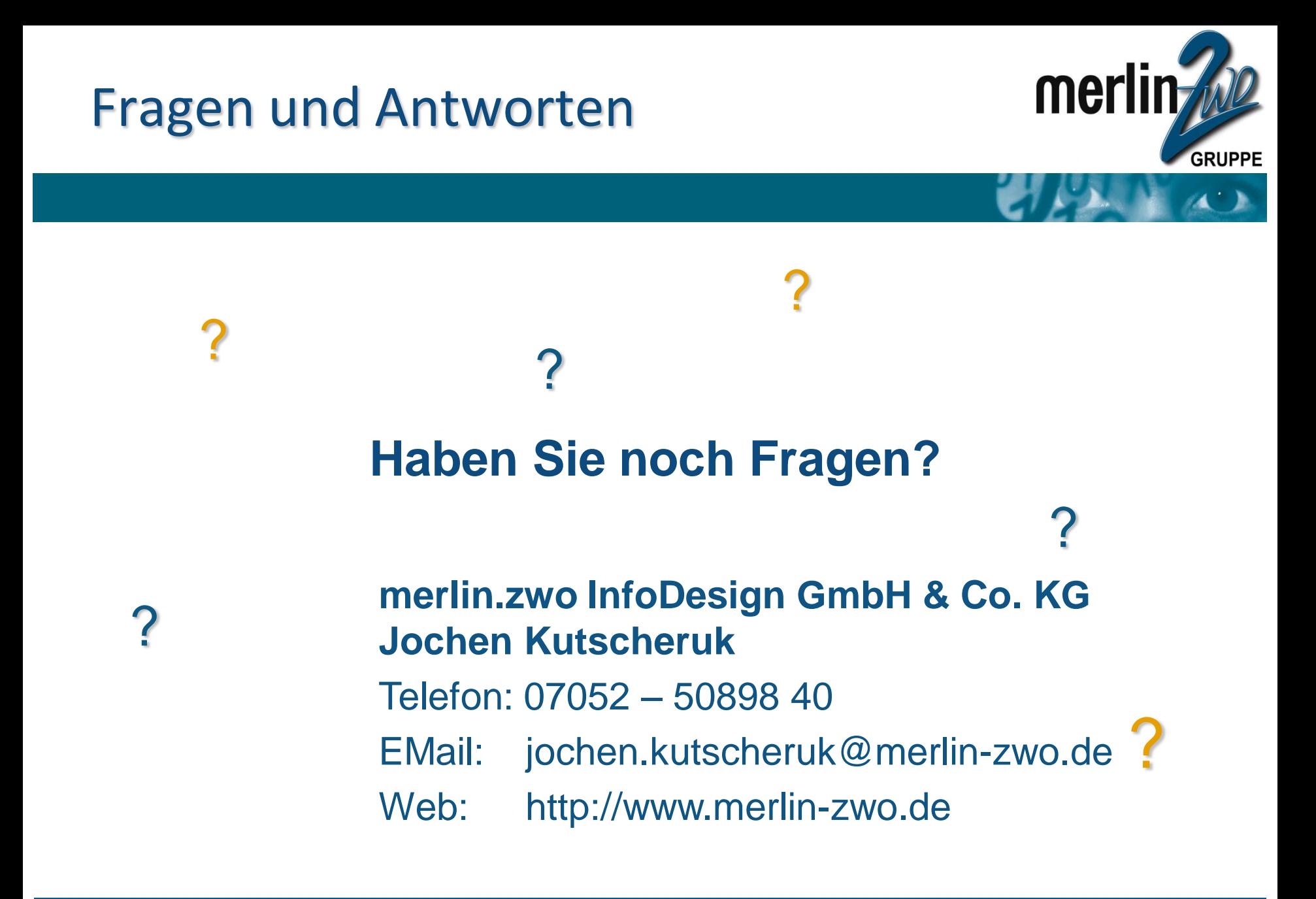

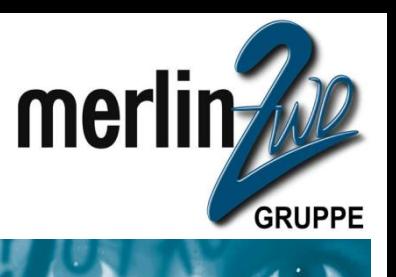

Ob einfache oder anspruchsvolle IT-Aufgaben: wir schaffen für Sie eine pfiffige Lösung.

# **merlin.zwo Wir kümmern uns! Versprochen.**

**merlin.zwo InfoDesign GmbH & Co. KG**

#### **Jochen Kutscheruk**

- Geschäftsführer - Taglöhnergärten 43 76228 Karlsruhe Tel. 07052 – 508 98 40 jochen.kutscheruk@merlin-zwo.de

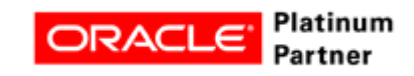